# Package: visdat (via r-universe)

August 17, 2024

Title Preliminary Visualisation of Data

Version 0.6.0.9000

Description Create preliminary exploratory data visualisations of an entire dataset to identify problems or unexpected features using 'ggplot2'.

**Depends**  $R$  ( $>= 3.2.2$ )

License MIT + file LICENSE

LazyData true

RoxygenNote 7.2.3

Imports ggplot2, tidyr, dplyr, purrr, readr, magrittr, stats, tibble, glue, forcats, cli, scales

URL <https://docs.ropensci.org/visdat/>,

<https://github.com/ropensci/visdat>

BugReports <https://github.com/ropensci/visdat/issues>

**Suggests** test that  $(>= 3.0.0)$ , plotly  $(>= 4.5.6)$ , knitr, rmarkdown, vdiffr, spelling, covr, stringr

VignetteBuilder knitr

Encoding UTF-8

Roxygen list(markdown = TRUE)

Language en-US

Config/testthat/edition 3

Repository https://ropensci.r-universe.dev

RemoteUrl https://github.com/ropensci/visdat

RemoteRef master

RemoteSha 23687c85712460eef23ea629870d76e9df7e490e

## <span id="page-1-0"></span>**Contents**

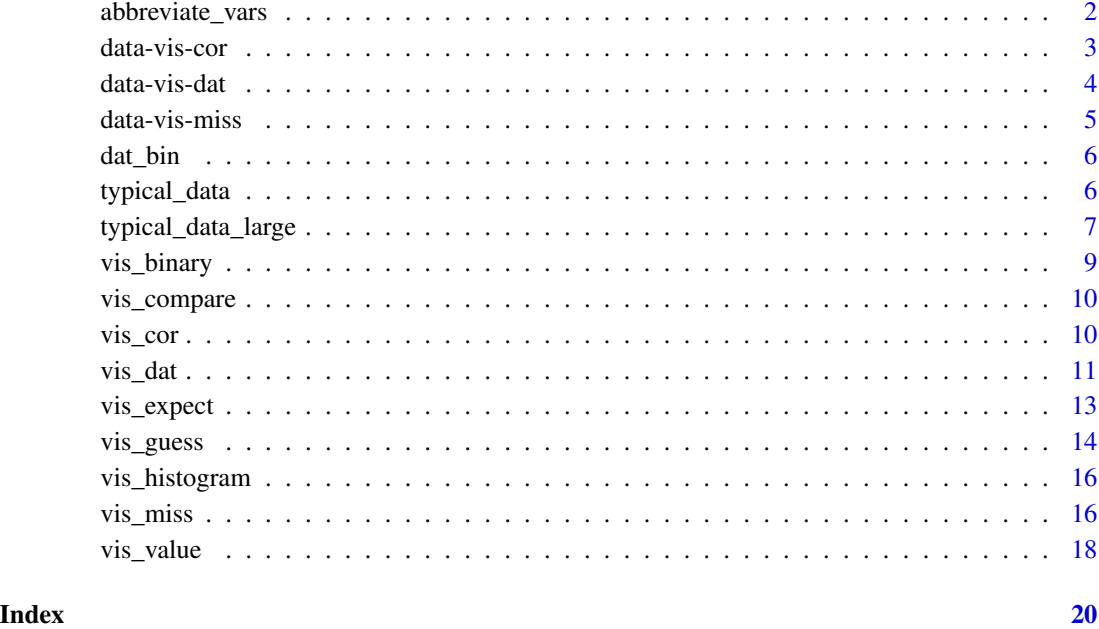

abbreviate\_vars *Abbreviate all variables in a data frame*

#### Description

It can be useful to abbreviate variable names in a data set to make them easier to plot. This function takes in a data set and some minimum length to abbreviate the data to.

#### Usage

```
abbreviate_vars(data, min_length = 10)
```
#### Arguments

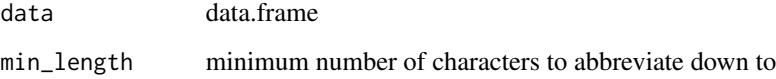

### Value

data frame with abbreviated variable names

#### <span id="page-2-0"></span>data-vis-cor 3

#### Examples

```
long_data <- data.frame(
  really_really_long_name = c(NA, NA, 1:8),
  very\_quite\_long_name = c(-1:-8, NA, NA),this_long_name_is_something_else = c(NA, NA,
                                        seq(from = 0, to = 1, length.out = 8)\lambdavis_miss(long_data)
long_data %>% abbreviate_vars() %>% vis_miss()
```
data-vis-cor *Return data used to create vis\_cor plot*

#### Description

Return data used to create vis\_cor plot Create a tidy dataframe of correlations suitable for plotting

#### Usage

```
data_vis_cor(x, ...)
## Default S3 method:
data_vis_cor(x, ...)
## S3 method for class 'data.frame'
data_vis_cor(
 x,
 cor_method = "pearson",
 na_action = "pairwise.complete.obs",
  ...
\mathcal{L}## S3 method for class 'grouped_df'
```

```
data_vis_cor(x, ...)
```
#### Arguments

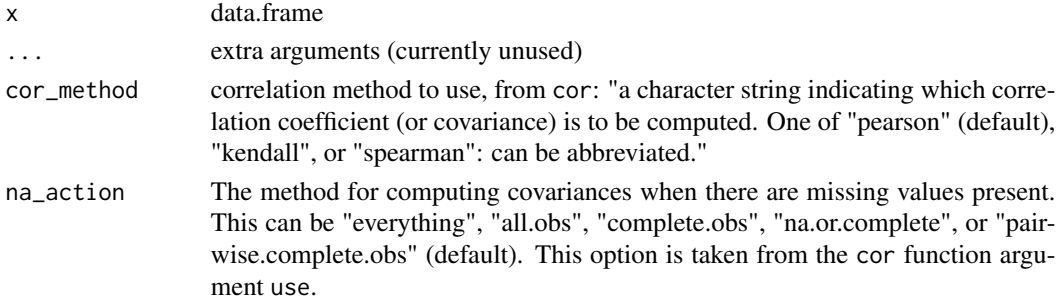

#### <span id="page-3-0"></span>Value

data frame

tidy dataframe of correlations

#### Examples

data\_vis\_cor(airquality)

```
## Not run:
#return vis_dat data for each group
library(dplyr)
airquality %>%
  group_by(Month) %>%
  data_vis_cor()
```

```
## End(Not run)
data_vis_cor(airquality)
```
#### data-vis-dat *Return data used to create vis\_dat plot*

#### Description

Return data used to create vis\_dat plot

#### Usage

```
data_vis_dat(x, ...)
## Default S3 method:
```
data\_vis\_dat(x, ...)

## S3 method for class 'data.frame' data\_vis\_dat(x, ...)

```
## S3 method for class 'grouped_df'
data_vis_dat(x, ...)
```
#### Arguments

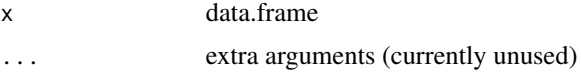

#### Value

data frame

#### <span id="page-4-0"></span>data-vis-miss 5

#### Examples

data\_vis\_dat(airquality)

```
## Not run:
#return vis_dat data for each group
library(dplyr)
airquality %>%
  group_by(Month) %>%
  data_vis_dat()
```
## End(Not run)

data-vis-miss *Return data used to create vis\_miss plot*

#### Description

Return data used to create vis\_miss plot

Create a tidy dataframe of missing data suitable for plotting

#### Usage

```
data_vis_miss(x, ...)
## Default S3 method:
data_vis_miss(x, ...)
## S3 method for class 'data.frame'
data_vis_miss(x, cluster = FALSE, ...)
## S3 method for class 'grouped_df'
data_vis_miss(x, ...)
```
#### Arguments

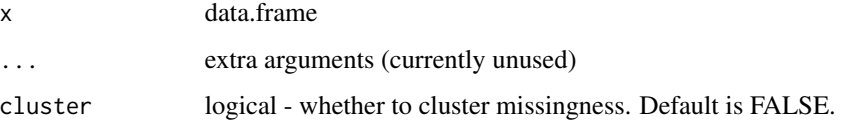

#### Value

data frame

tidy dataframe of missing data

#### Examples

data\_vis\_miss(airquality)

```
## Not run:
#return vis_dat data for each group
library(dplyr)
airquality %>%
  group_by(Month) %>%
  data_vis_miss()
## End(Not run)
```
data\_vis\_miss(airquality)

dat\_bin *A small toy dataset of binary data with missings.*

#### Description

A dataset containing binary values and missing values. It is created to illustrate the usage of [vis\\_binary\(\)](#page-8-1).

#### Usage

dat\_bin

#### Format

A data frame with 100 rows and 3 variables:

- x a binary variable with missing values.
- y a binary variable with missing values.
- z a binary variable with no missing values.

typical\_data *A small toy dataset of imaginary people*

#### Description

A dataset containing information about some randomly generated people, created using the excellent wakefield package. It is created as deliberately messy dataset.

#### Usage

typical\_data

<span id="page-5-0"></span>

#### <span id="page-6-0"></span>Format

A data frame with 5000 rows and 11 variables:

- ID Unique identifier for each individual, a sequential character vector of zero-padded identification numbers (IDs). see ?wakefield::id
- Race Race for each individual, "Black", "White", "Hispanic", "Asian", "Other", "Bi-Racial", "Native", and "Hawaiin", see ?wakefield::race

Age Age of each individual, see ?wakefield::age

Sex Male or female, see ?wakefield::sex

Height(cm) Height in centimeters, see ?wakefield::height

IQ vector of intelligence quotients (IQ), see ?wakefield::iq

Smokes whether or not this person smokes, see ?wakefield::smokes

Income Yearly income in dollars, see ?wakefield::income

Died Whether or not this person has died yet., see ?wakefield::died

typical\_data\_large *A small toy dataset of imaginary people*

#### Description

A wider dataset than typical\_data containing information about some randomly generated people, created using the excellent wakefield package. It is created as deliberately odd / eclectic dataset.

#### Usage

typical\_data\_large

#### Format

A data frame with 300 rows and 49 variables:

Age Age of each individual, see ?wakefield::age for more info

Animal A vector of animals, see ?wakefield::animal

Answer A vector of "Yes" or "No"

Area A vector of living areas "Suburban", "Urban", "Rural"

Car names of cars - see ?mtcars

Children vector of number of children - see ?wakefield::children

Coin character vector of "heads" and "tails"

Color vector of vectors from "colors()"

Date vector of "important" dates for an individual

Death TRUE / FALSE for whether this person died

Dice 6 sided dice result

DNA vector of GATC nucleobases DOB birth dates Dummy a 0/1 dummy var Education education attainment level Employment employee status Eye eye colour Grade percent grades Grade\_Level favorite school grade Group control or treatment hair hair colours - "brown", "black", "blonde", or "red" Height height in cm Income yearly income Browser choice of internet browser IQ intelligence quotient Language random language of the world Level levels between 1 and 4 Likert likert response - "strongly agree", "agree", and so on Lorem\_Ipsum lorem ipsum text Marital marital status- "married", "divorced", "widowed", "separated", etc Military miliary branch they are in Month their favorite month Name their name Normal a random normal number Political their favorite political party Race their race Religion their religion SAT their SAT score Sentence an uttered sentence Sex 1 sex of their first child Sex<sub>2</sub> sex of their second child Smokes do they smoke Speed their median speed travelled in a car State the last state they visited in the USA

String a random string they smashed out on the keyboard

Upper the last key they hit in upper case

Valid TRUE FALSE answer to a question

Year significant year to that individuals

Zip a zip code they have visited

<span id="page-8-1"></span><span id="page-8-0"></span>

#### Description

Visualise binary values

#### Usage

```
vis_binary(
 data,
 col_zero = "salmon",
 col_one = "steelblue2",
 col_na = "grey90",order = NULL
)
```
#### Arguments

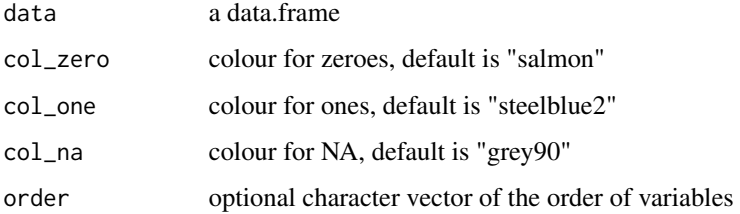

#### Value

a ggplot plot of the binary values

vis\_binary(dat\_bin)

#### Examples

```
# changing order of variables
# create numeric names
df <- setNames(dat_bin, c("1.1", "8.9", "10.4"))
df
# not ideal
vis_binary(df)
# good - specify the original order
vis_binary(df, order = names(df))
```
#### Description

vis\_compare, like the other vis\_\* families, gives an at-a-glance ggplot of a dataset, but in this case, hones in on visualising two different dataframes of the same dimension, so it takes two dataframes as arguments.

#### Usage

```
vis_compare(df1, df2)
```
#### Arguments

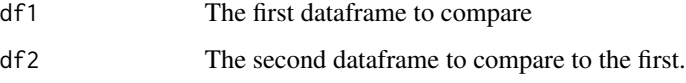

#### Value

ggplot2 object displaying which values in each data frame are present in each other, and which are not.

#### See Also

[vis\\_miss\(\)](#page-15-1) [vis\\_dat\(\)](#page-10-1) [vis\\_guess\(\)](#page-13-1) [vis\\_expect\(\)](#page-12-1) [vis\\_cor\(\)](#page-9-1)

#### Examples

```
# make a new dataset of iris that contains some NA values
aq_diff <- airquality
aq_diff[1:10, 1:2] <- NA
vis_compare(airquality, aq_diff)
```
<span id="page-9-1"></span>vis\_cor *Visualise correlations amongst variables in your data as a heatmap*

#### Description

Visualise correlations amongst variables in your data as a heatmap

<span id="page-10-0"></span>vis\_dat 11

#### Usage

```
vis_cor(
  data,
  cor_method = "pearson",
 na_action = "pairwise.complete.obs",
 facet,
  ...
)
```
#### Arguments

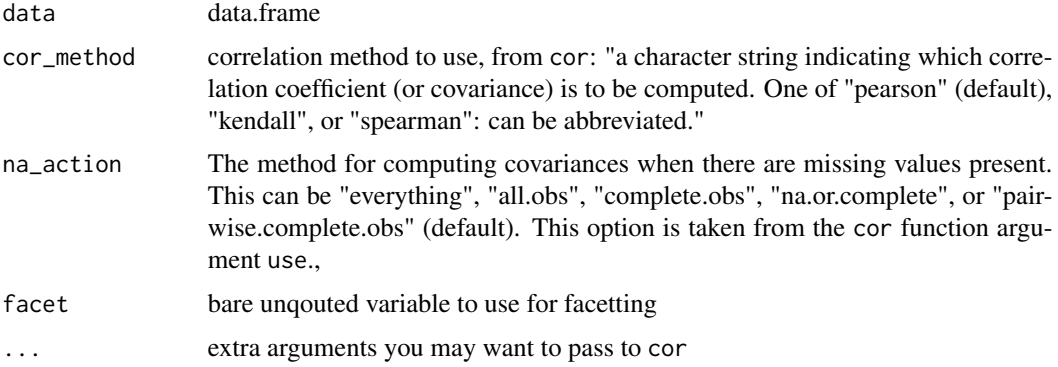

#### Value

ggplot2 object

#### Examples

```
vis_cor(airquality)
vis_cor(airquality, facet = Month)
vis_cor(mtcars)
## Not run:
# this will error
vis_cor(iris)
## End(Not run)
```
<span id="page-10-1"></span>vis\_dat *Visualises a data.frame to tell you what it contains.*

#### Description

vis\_dat gives you an at-a-glance ggplot object of what is inside a dataframe. Cells are coloured according to what class they are and whether the values are missing. As vis\_dat returns a ggplot object, it is very easy to customize and change labels, and customize the plot

#### Usage

```
vis_dat(
  x,
  sort_type = TRUE,
  palette = "default",
  warn_large_data = TRUE,
  large_data_size = 9e+05,
  facet
\mathcal{E}
```
#### Arguments

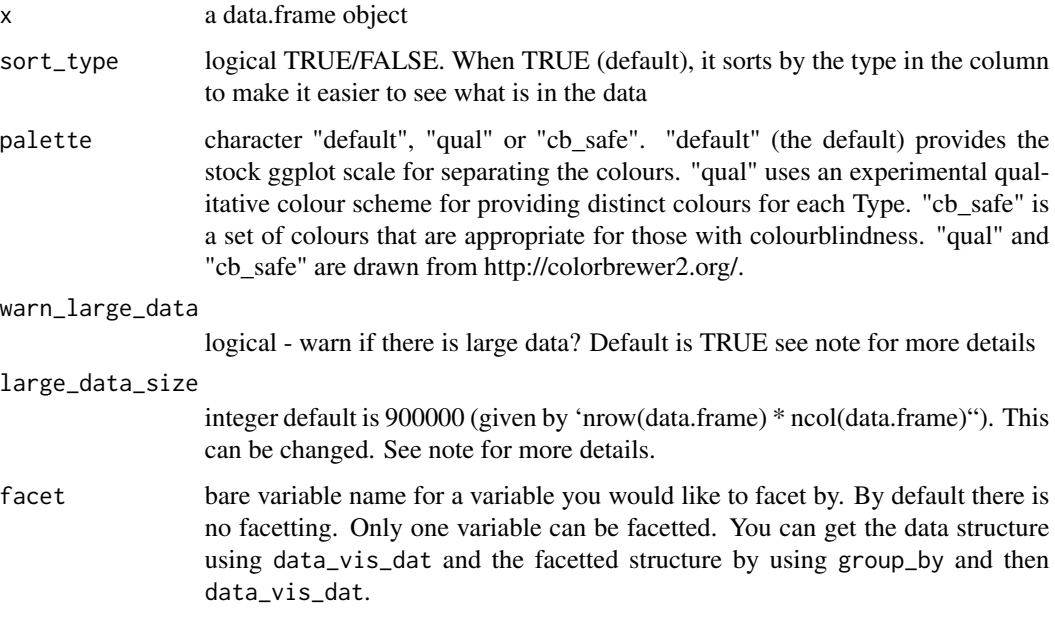

#### Value

ggplot2 object displaying the type of values in the data frame and the position of any missing values.

#### Note

Some datasets might be too large to plot, sometimes creating a blank plot - if this happens, I would recommend downsampling the data, either looking at the first 1,000 rows or by taking a random sample. This means that you won't get the same "look" at the data, but it is better than a blank plot! See example code for suggestions on doing this.

#### See Also

```
vis_miss() vis_guess() vis_expect() vis_cor() vis_compare()
```
<span id="page-11-0"></span>

#### <span id="page-12-0"></span>vis\_expect 13

#### Examples

```
vis_dat(airquality)
# experimental colourblind safe palette
vis_dat(airquality, palette = "cb_safe")
vis_dat(airquality, palette = "qual")
# if you have a large dataset, you might want to try downsampling:
## Not run:
library(nycflights13)
library(dplyr)
flights %>%
  sample_n(1000) %>%
  vis_dat()
flights %>%
  slice(1:1000) %>%
  vis_dat()
## End(Not run)
```
<span id="page-12-1"></span>

vis\_expect *Visualise whether a value is in a data frame*

#### Description

vis\_expect visualises certain conditions or values in your data. For example, If you are not sure whether to expect -1 in your data, you could write:  $vis\_expect(data, \sim x == -1)$ , and you can see if there are times where the values in your data are equal to -1. You could also, for example, explore a set of bad strings, or possible NA values and visualise where they are using vis\_expect(data, ~.x %in% bad\_strings) where bad\_strings is a character vector containing bad strings like N A N/A etc.

#### Usage

```
vis_expect(data, expectation, show_perc = TRUE)
```
#### Arguments

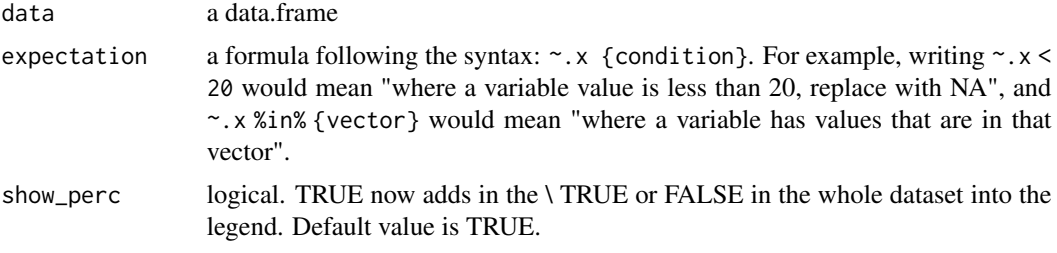

<span id="page-13-0"></span>14 vis\_guess vis\_guess vis\_guess vis\_guess vis\_guess vis\_guess vis\_guess vis\_guess vis\_guess vis\_guess vis\_guess vis\_guess vis\_guess vis\_guess vis\_guess vis\_guess vis\_guess vis\_guess vis\_guess vis\_guess vis\_guess vis\_guess

#### Value

a ggplot2 object

#### See Also

[vis\\_miss\(\)](#page-15-1) [vis\\_dat\(\)](#page-10-1) [vis\\_guess\(\)](#page-13-1) [vis\\_cor\(\)](#page-9-1) [vis\\_compare\(\)](#page-9-2)

#### Examples

```
dat_test <- tibble::tribble(
            \simx, \simy,
            -1, "A",
            0, "B",
            1, "C",
            NA, NA
            )
vis\_expect(data_test, ~ x == -1)vis_expect(airquality, \sim.x == 5.1)
# explore some common NA strings
common_nas <- c(
"NA",
"N A",
"N/A",
"na",
"n a",
"n/a"
\mathcal{L}dat_ms <- tibble::tribble(~x, ~y, ~z,
                         "1", "A", -100,
                         "3", "N/A", -99,
                         "NA", NA, -98,"N A", "E", -101,
                         "na", "F", -1)vis_expect(dat_ms, ~.x %in% common_nas)
```
#### <span id="page-14-0"></span>vis\_guess 15

#### Description

vis\_guess visualises the class of every single individual cell in a dataframe and displays it as ggplot object, similar to vis\_dat. Cells are coloured according to what class they are and whether the values are missing. vis\_guess estimates the class of individual elements using readr::guess\_parser. It may be currently slow on larger datasets.

#### Usage

```
vis_guess(x, palette = "default")
```
#### Arguments

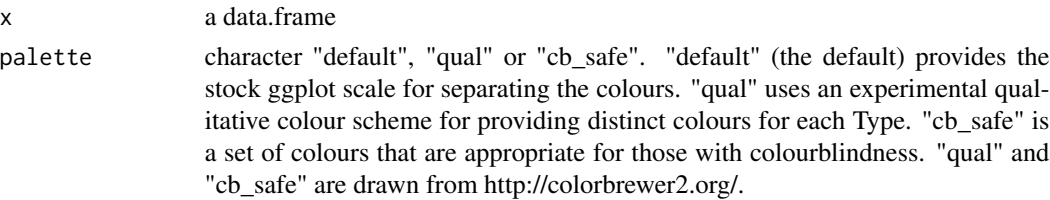

#### Value

ggplot2 object displaying the guess of the type of values in the data frame and the position of any missing values.

#### See Also

[vis\\_miss\(\)](#page-15-1) [vis\\_dat\(\)](#page-10-1) [vis\\_expect\(\)](#page-12-1) [vis\\_cor\(\)](#page-9-1) [vis\\_compare\(\)](#page-9-2)

#### Examples

```
messy_vector <- c(TRUE,
                 "TRUE",
                 "T","01/01/01",
                 "01/01/2001",
                 NA,
                 NaN,
                 "NA",
                 "Na",
                 "na",
                 "10",
                 10,
                 "10.1",
                 10.1,
                 "abc""$%TG")
set.seed(1114)
messy_df <- data.frame(var1 = messy_vector,
                       var2 = sample(messy_vector),
                       var3 = sample(messy_vector))
vis_guess(messy_df)
```
<span id="page-15-0"></span>

#### Description

vis\_histogram visualises the distribution of every numeric column in a dataframe and displays it using a faceted ggplot object.

#### Usage

vis\_histogram(x, ...)

#### Arguments

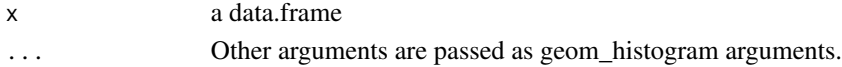

#### Value

ggplot2 object displaying the guess of the type of values in the data frame and the position of any missing values.

#### Examples

```
vis_histogram(airquality, bins = 30)
```
<span id="page-15-1"></span>vis\_miss *Visualise a data.frame to display missingness.*

#### Description

vis\_miss provides an at-a-glance ggplot of the missingness inside a dataframe, colouring cells according to missingness, where black indicates a missing cell and grey indicates a present cell. As it returns a ggplot object, it is very easy to customize and change labels.

#### Usage

```
vis_miss(
  x,
  cluster = FALSE,
  sort_miss = FALSE,
  show_perc = TRUE,
  show_perc_col = TRUE,
  large_data_size = 9e+05,
 warn_large_data = TRUE,
  facet
)
```
#### <span id="page-16-0"></span>vis\_miss 17

#### Arguments

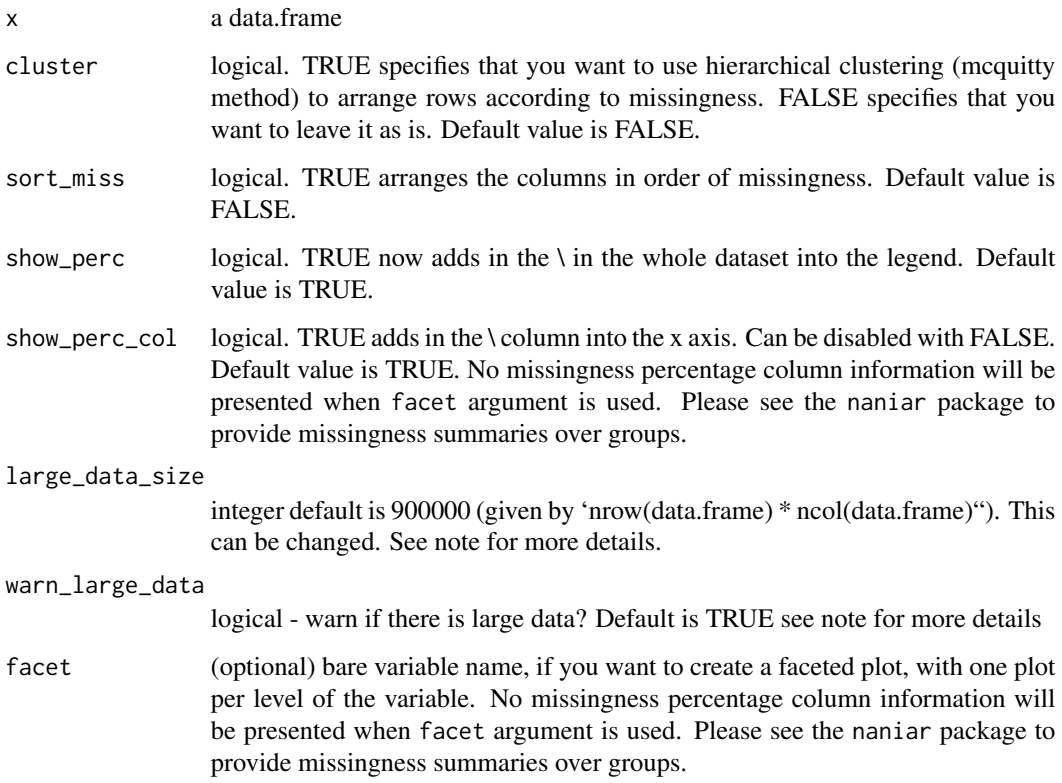

#### Details

The missingness summaries in the columns are rounded to the nearest integer. For more detailed summaries, please see the summaries in the naniar R package, specifically, naniar::miss\_var\_summary().

#### Value

ggplot2 object displaying the position of missing values in the dataframe, and the percentage of values missing and present.

#### Note

Some datasets might be too large to plot, sometimes creating a blank plot - if this happens, I would recommend downsampling the data, either looking at the first 1,000 rows or by taking a random sample. This means that you won't get the same "look" at the data, but it is better than a blank plot! See example code for suggestions on doing this.

#### See Also

```
vis_dat() vis_guess() vis_expect() vis_cor() vis_compare()
```
#### Examples

```
vis_miss(airquality)
vis_miss(airquality, cluster = TRUE)
vis_miss(airquality, sort_miss = TRUE)
vis_miss(airquality, facet = Month)
## Not run:
# if you have a large dataset, you might want to try downsampling:
library(nycflights13)
library(dplyr)
flights %>%
  sample_n(1000) %>%
  vis_miss()
flights %>%
  slice(1:1000) %>%
  vis_miss()
## End(Not run)
```
#### vis\_value *Visualise the value of data values*

#### Description

Visualise all of the values in the data on a 0 to 1 scale. Only works on numeric data - see examples for how to subset to only numeric data.

#### Usage

```
vis_value(data, na_colour = "grey90", viridis_option = "D")
```
#### Arguments

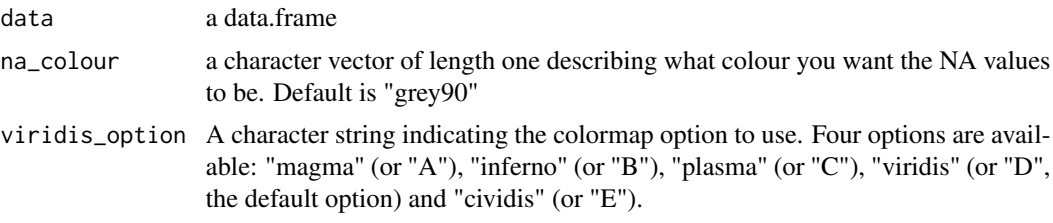

#### Value

a ggplot plot of the values

<span id="page-17-0"></span>

vis\_value 19

#### Examples

```
vis_value(airquality)
vis_value(airquality, viridis_option = "A")
vis_value(airquality, viridis_option = "B")
vis_value(airquality, viridis_option = "C")
vis_value(airquality, viridis_option = "E")
## Not run:
library(dplyr)
diamonds %>%
  select_if(is.numeric) %>%
  vis_value()
```
## End(Not run)

# <span id="page-19-0"></span>Index

∗ datasets dat\_bin, [6](#page-5-0) typical\_data, [6](#page-5-0) typical\_data\_large, [7](#page-6-0) abbreviate\_vars, [2](#page-1-0) dat\_bin, [6](#page-5-0) data-vis-cor, [3](#page-2-0) data-vis-dat, [4](#page-3-0) data-vis-miss, [5](#page-4-0) data\_vis\_cor *(*data-vis-cor*)*, [3](#page-2-0) data\_vis\_dat *(*data-vis-dat*)*, [4](#page-3-0) data\_vis\_miss *(*data-vis-miss*)*, [5](#page-4-0) typical\_data, [6](#page-5-0) typical\_data\_large, [7](#page-6-0) vis\_binary, [9](#page-8-0) vis\_binary(), *[6](#page-5-0)* vis\_compare, [10](#page-9-0) vis\_compare(), *[12](#page-11-0)*, *[14,](#page-13-0) [15](#page-14-0)*, *[17](#page-16-0)* vis\_cor, [10](#page-9-0) vis\_cor(), *[10](#page-9-0)*, *[12](#page-11-0)*, *[14,](#page-13-0) [15](#page-14-0)*, *[17](#page-16-0)* vis\_dat, [11](#page-10-0) vis\_dat(), *[10](#page-9-0)*, *[14,](#page-13-0) [15](#page-14-0)*, *[17](#page-16-0)* vis\_expect, [13](#page-12-0) vis\_expect(), *[10](#page-9-0)*, *[12](#page-11-0)*, *[15](#page-14-0)*, *[17](#page-16-0)* vis\_guess, [14](#page-13-0) vis\_guess(), *[10](#page-9-0)*, *[12](#page-11-0)*, *[14](#page-13-0)*, *[17](#page-16-0)* vis\_histogram, [16](#page-15-0) vis\_miss, [16](#page-15-0) vis\_miss(), *[10](#page-9-0)*, *[12](#page-11-0)*, *[14,](#page-13-0) [15](#page-14-0)* vis\_value, [18](#page-17-0)